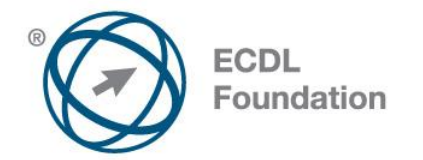

# **ECDL / ICDL Module 12 - IT Security**

Syllabus Version 1.0

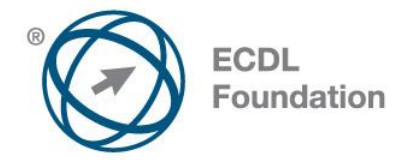

#### **Copyright © 2010 ECDL Foundation**

All rights reserved. No part of this publication may be reproduced in any form except as permitted by ECDL Foundation. Enquiries for permission to reproduce material should be directed to ECDL Foundation.

#### **Disclaimer**

Although every care has been taken by ECDL Foundation in the preparation of this publication, no warranty is given by ECDL Foundation, as publisher, as to the completeness of the information contained within it and neither shall ECDL Foundation be responsible or liable for any errors, omissions, inaccuracies, loss or damage whatsoever arising by virtue of such information or any instructions or advice contained within this publication. Changes may be made by ECDL Foundation at its own discretion and at any time without notice.

The official version of IT Security is the version published on the ECDL Foundation website: www.ecdl.org

ECDL Foundation is a registered business name of The European Computer Driving Licence Foundation Limited and ECDL Foundation (International) Limited. European Computer Driving Licence, ECDL, International Computer Driving Licence, ICDL, and related logos are all registered Trade Marks of ECDL Foundation. All rights reserved.

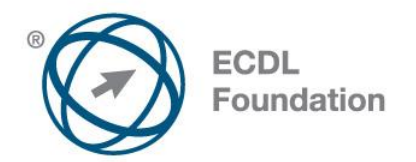

## **ECDL / ICDL Module 12 - IT Security**

This document details the Syllabus for *ECDL / ICDL Module 12 - IT Security*. The Syllabus describes, through learning outcomes, the knowledge and skills that a candidate for *ECDL / ICDL Module 12 - IT Security* should possess. The syllabus also provides the basis for the theory and practice-based test in this module.

### **Module Goals**

*ECDL / ICDL Module 12 - IT Security* requires the candidate to understand the main concepts underlying the secure use of ICT in daily life and to use relevant techniques and applications to maintain a secure network connection, use the Internet safely and securely, and manage data and information appropriately. Typical candidates will be well equipped to work with ICT securely and to meet common security challenges when using ICT.

The candidate shall be able to:

- Understand the key concepts relating to the importance of secure information and data, physical security, privacy and identity theft.
- Protect a computer, device or network from malware and unauthorised access.
- Understand the types of networks, connection types and network specific issues including firewalls.
- Browse the World Wide Web and communicate on the Internet securely.
- Understand security issues related to communications including e-mail and instant messaging.
- Back up and restore data appropriately and safely, and securely dispose of data and devices.

![](_page_2_Picture_228.jpeg)

![](_page_3_Picture_0.jpeg)

![](_page_3_Picture_213.jpeg)

![](_page_4_Picture_0.jpeg)

![](_page_4_Picture_220.jpeg)

![](_page_5_Picture_0.jpeg)

![](_page_5_Picture_218.jpeg)

![](_page_6_Picture_0.jpeg)

![](_page_6_Picture_206.jpeg)